$\sim$   $\sim$  $\zeta$  $\frac{1}{2}$  $\mathfrak{B}^{\mathcal{N}}$  $\sqrt{5}$  $\gamma^{\frac{1}{2}}$ 3596  $\overline{3}$  $\sqrt{5}$ 1242: Axumite\_28 + 1 6 $\circ$  $\lambda$  $64$  $2^5$   $2^5$  $35$  $\alpha$  $\overline{6}$  $\circ$  $\sim$ 14 15  $2^3$  $\mathsf{L}$  $\ddot{\phi}$ 3596  $\Lambda$ ث ا  $2\frac{1}{2}$ 25  $\frac{1}{2}$  $\mathcal{S}$  $\frac{1}{2}$  $\frac{5}{2}$  $\circ$  $\overline{v}$  $64$  $2^3$  $\hat{\mathcal{E}}$  $\lambda$  $\Phi$  $\mathbf{v}$  $\sqrt{6}$  $\sim$ ენივნ **|**  $x^3$   $x^1$  $\mathcal{E}^{\mathcal{S}}$  $\frac{1}{2}$  $\frac{1}{2}$ 38  $\overline{Q}$  $\mathcal{P}_{\mathcal{S}}$  $\sigma$  $\mathbf{h}$  $\lambda$ 223  $23<sup>2</sup>$  $39$  $\sqrt{5}$ **10 P**  $\sqrt{ }$  $2^3$  $23<sup>2</sup>$  $3^9$   $\aleph$  $\sqrt{3}$  $23<sup>2</sup>$  $3^9$   $\aleph$  $2^3$  $\frac{1}{2}$  $3^9$   $\aleph$  $\sqrt{3}$  $23<sup>2</sup>$  $3^9$   $\aleph$  $\hat{a}$  $\sqrt{3}$  $23<sup>2</sup>$  $3^9$   $\aleph$  $\overline{\mathbb{R}^3}$  $\frac{1}{2}$ <sub>్ర</sub>ం II ¦ గు  $\ddot{\text{}}$  $\frac{1}{2}$ **42 460**  $\mathbf{e}^{\prime}$  $\ddot{\mathcal{L}}$  $325$ 39 12 1860  $\mathbf{e}^{\prime}$ ।<br>जून<br>11  $\frac{1}{2}$  $\frac{1}{2}$ 30 A A A B  $\mathcal{S}$  $\frac{1}{2}$  $\overline{\mathcal{V}}$ 50  $39$  $\frac{1}{25}$  $\frac{1}{2}$  $\sqrt{6}$  $\sqrt{ }$  $\mathbf{B}^2$  $A^5$  $3<sup>2</sup>$  $\sqrt{5}$  $\overline{v}$  $\hat{v}$  $\frac{1}{2}$  $\sqrt{2}$  $\circ$ e.  $\sim$  $\sqrt{5}$  $\lambda$  $6<sub>1</sub>$  $\mathbf{B}$  $\sqrt{2}$  $\lambda$  $\sqrt{3}$  $\mathbf{B}$  $\sqrt{5}$  $\overline{\Lambda}$  $2<sup>3</sup>$  $\frac{1}{2}$  $\sqrt{6}$  $\frac{1}{2}$ 181 18  $\hat{\mathcal{V}}$  $\mathbb{R}^2$  $\sqrt{6}$  $\delta$  $\lambda$  $\ddot{\circ}$  $\zeta$  $\sqrt{2}$  $\mathbf{B}$  $\mathcal{E}_{\mathcal{S}}$  $\hat{h}$  $2^3$  $\frac{1}{2}$  $\frac{5}{25}$  $\hat{v}$  $\mathbf{B}$  $\sqrt{5}$  $\frac{1}{2}$  $\frac{5}{2}$  $6<sub>4</sub>$  $\mathfrak{D}$  $\sim$  $\sqrt{6}$  $n^3$  $\frac{1}{2}$  $\mathcal{E}_{\mathcal{A}}$  $\frac{1}{2}$  $\mathcal{S}_{\lambda}$  $\kappa$  $\mathcal{P}$  $\frac{1}{2}$  $\sqrt{6}$  $\overline{\mathfrak{P}}$  $3<sup>2</sup>$  $\sqrt{5}$  $333$  $65$ 7 $\sim$   $\sim$  $\sqrt{1}$  $\overline{v}$  $333$  $\sqrt{5}$  $\overline{\mathcal{S}}$  $333$  $\frac{5}{2}$  $\mathcal{P}$  $\sqrt{ }$  $333$  $5<sup>6</sup>$  $\mathcal{O}_4$  $\sqrt{2}$  $\gamma^3$ 333  $\sqrt{5}$  $\frac{1}{2}$ **AS**  $\mathcal{Q}$  $333$ क्र क्र  $\gamma$ <sup>3</sup>  $\mathbf{a}$  $465$ 1951  $\gamma$  $\frac{1}{2}$ **445 195** 45: Gudmit\_26 44: Wooper\_30 43: CharlottesWeb\_28 + 1 CloverMinnie 30 40: NHagos\_28 39: Sour\_32 38: Fresco\_28 + 1 37: BiggityBass\_28 36: CaiB\_30 35: Lilbeanie\_33 34: Zitch\_39 33: Tardus\_39 32: Delrey21\_37 31: Zipp\_37 30: ViaConlectus\_38 29: DoctorFroggo\_37 + 1 28: Abblin\_38 + 4 27: Hans\_38 26: Inspectinfecti\_37 + 2 25: Leonard\_36 + 2 24: Belphegor\_37 23: Clown\_38 22: Bakery\_35 21: Fugax\_36 + 2 20: YungMoney\_36 19: Portcullis\_34 + 1 18: VanDeWege\_37 + 5 17: Doggs\_28 16: Kiko\_29 15: Oregano\_27 14: Samman98\_27 13: Sekhmet\_27 + 1 12: Howe\_27 + 5 11: Annalisa\_27 + 1 10: Shlim410\_27 + 5 9: Petra\_31 8: Murp\_30 + 1 7: Fairfaxidum\_29 6: PCoral7\_30 + 1 5: PrincePatrick\_29 4: William\_30 3: KappaFarmDelta\_31 2: Vine\_27 1: SheckWes\_26 + 4

## Pham 85410

Note: Tracks are now grouped by subcluster and scaled. Switching in subcluster is indicated by changes in track color. Track scale is now set by default to display the region 30 bp upstream of start 1 to 30 bp downstream of the last possible start. If this default region is judged to be packed too tightly with annotated starts, the track will be further scaled to only show that region of the ORF with annotated starts. This action will be indicated by adding "Zoomed" to the title. For starts, yellow indicates the location of called starts comprised solely of Glimmer/GeneMark auto-annotations, green indicates the location of called starts with at least 1 manual gene annotation.

# Pham 85410 Report

This analysis was run 04/28/24 on database version 559.

Pham number 85410 has 86 members, 14 are drafts.

Phages represented in each track:

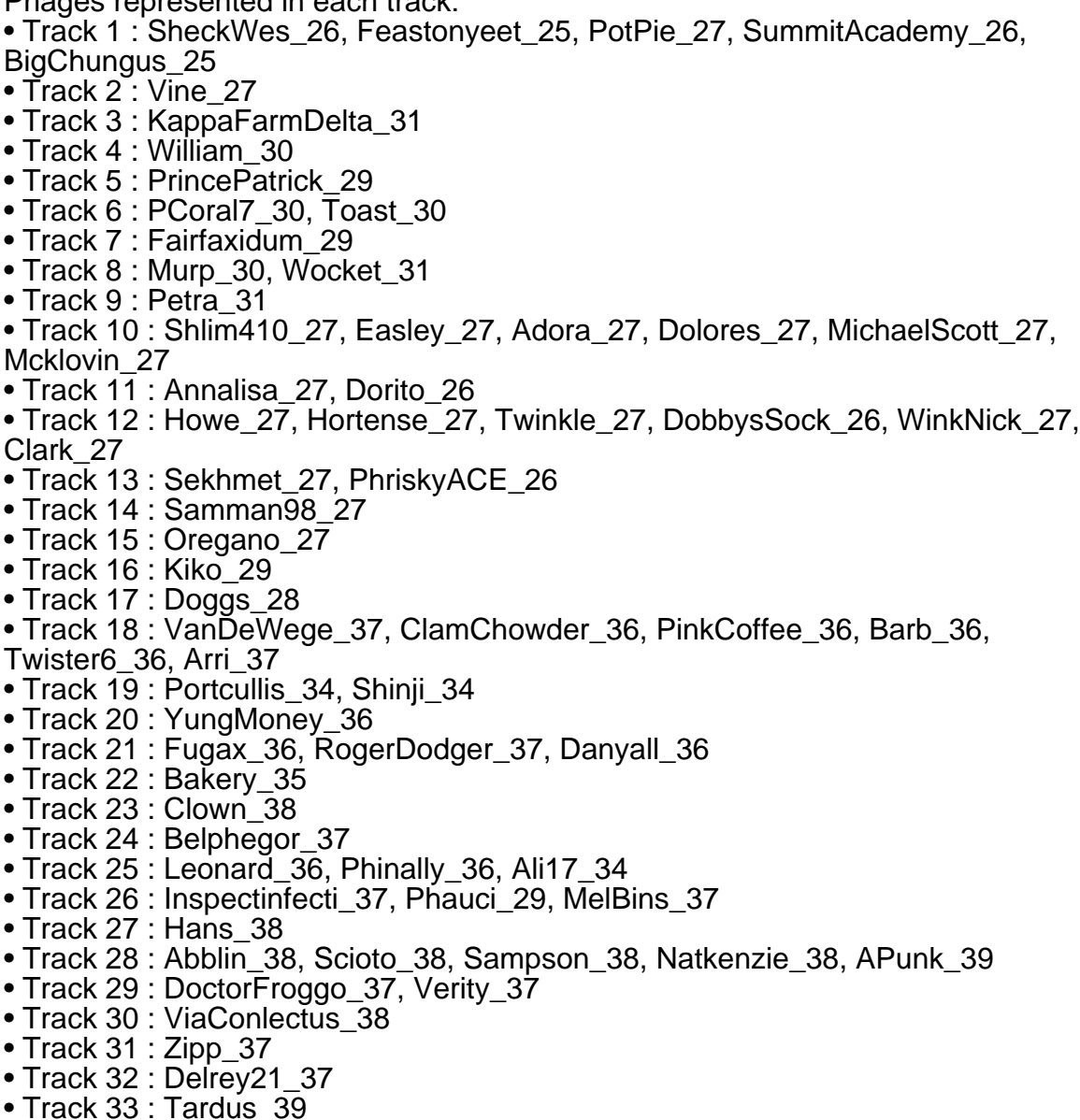

- Track 34 : Zitch 39
- Track 35 : Lilbeanie 33
- Track 36 : CaiB\_30
- Track 37 : BiggityBass\_28
- Track 38 : Fresco 28, Shatter 28
- Track 39 : Sour 32
- Track 40 : NHagos 28
- Track 41 : CloverMinnie\_30, MossRose\_30, AnarQue\_30, MakoManhole\_30
- Track 42 : Axumite\_28, Ligma\_28
- Track 43 : CharlottesWeb<sup>-</sup> 28, Mariokart 28
- Track 44 : Wooper 30
- Track 45 : Gudmit 26

#### **Summary of Final Annotations (See graph section above for start numbers):**

The start number called the most often in the published annotations is 31, it was called in 27 of the 72 non-draft genes in the pham.

Genes that call this "Most Annotated" start:

• Annalisa\_27, Bakery\_35, Clark\_27, Danyall\_36, DobbysSock\_26, DoctorFroggo\_37, Dorito\_26, Fairfaxidum\_29, Fugax\_36, Hortense\_27, Howe\_27, KappaFarmDelta\_31, Murp\_30, PCoral7\_30, Petra\_31, RogerDodger\_37, Samman98\_27, Sour\_32, Tardus\_39, Toast\_30, Twinkle\_27, Verity\_37, ViaConlectus\_38, Vine\_27, WinkNick\_27, Wocket\_31, YungMoney\_36, Zipp\_37,

Genes that have the "Most Annotated" start but do not call it: • APunk\_39, Abblin\_38, Adora\_27, Arri\_37, Barb\_36, ClamChowder\_36, Clown\_38, Delrey21\_37, Dolores\_27, Easley\_27, Gudmit\_26, Kiko\_29, Mcklovin\_27,

MichaelScott\_27, Natkenzie\_38, Oregano\_27, PhriskyACE\_26, PinkCoffee\_36, Portcullis\_34, PrincePatrick\_29, Sampson\_38, Scioto\_38, Sekhmet\_27, Shinji\_34, Shlim410\_27, Twister6\_36, VanDeWege\_37, Zitch\_39,

Genes that do not have the "Most Annotated" start:

• Ali17\_34, AnarQue\_30, Axumite\_28, Belphegor\_37, BigChungus\_25, BiggityBass\_28, CaiB\_30, CharlottesWeb\_28, CloverMinnie\_30, Doggs\_28, Feastonyeet\_25, Fresco\_28, Hans\_38, Inspectinfecti\_37, Leonard\_36, Ligma\_28, Lilbeanie\_33, MakoManhole\_30, Mariokart\_28, MelBins\_37, MossRose\_30, NHagos\_28, Phauci\_29, Phinally\_36, PotPie\_27, Shatter\_28, SheckWes\_26, SummitAcademy\_26, William\_30, Wooper\_30,

#### **Summary by start number:**

Start 21:

- Found in 8 of 86 ( 9.3% ) of genes in pham
- Manual Annotations of this start: 6 of 72
- Called 100.0% of time when present
- Phage (with cluster) where this start called: Ali17\_34 (DE2), Belphegor\_37 (DE), Hans\_38 (DE2), Inspectinfecti\_37 (DE2), Leonard\_36 (DE2), MelBins\_37 (DE2), Phauci\_29 (DE2), Phinally\_36 (DE2),

Start 24:

- Found in 1 of 86 ( 1.2% ) of genes in pham
- Manual Annotations of this start: 1 of 72
- Called 100.0% of time when present
- Phage (with cluster) where this start called: Wooper\_30 (DR),

#### Start 25:

- Found in 4 of 86 ( 4.7% ) of genes in pham
- Manual Annotations of this start: 2 of 72
- Called 75.0% of time when present
- Phage (with cluster) where this start called: BiggityBass\_28 (DR),

CharlottesWeb\_28 (DR), Mariokart\_28 (DR),

### Start 26:

- Found in 6 of 86 ( 7.0% ) of genes in pham
- Manual Annotations of this start: 5 of 72
- Called 100.0% of time when present
- Phage (with cluster) where this start called: AnarQue\_30 (DR), CaiB\_30 (DR),

CloverMinnie\_30 (DR), MakoManhole\_30 (DR), MossRose\_30 (DR), NHagos\_28 (DR),

### Start 27:

- Found in 4 of 86 ( 4.7% ) of genes in pham
- Manual Annotations of this start: 2 of 72
- Called 50.0% of time when present
- Phage (with cluster) where this start called: Axumite 28 (DR), Ligma 28 (DR),

#### Start 28:

- Found in 4 of 86 ( 4.7% ) of genes in pham
- No Manual Annotations of this start.
- Called 50.0% of time when present
- Phage (with cluster) where this start called: Fresco 28 (DR), Shatter 28 (DR),

#### Start 29:

- Found in 12 of 86 ( 14.0% ) of genes in pham
- Manual Annotations of this start: 4 of 72
- Called 58.3% of time when present

• Phage (with cluster) where this start called: APunk 39 (DE4), Abblin 38 (DE4), Delrey21\_37 (DE4), Natkenzie\_38 (DE4), Sampson\_38 (DE4), Scioto\_38 (DE4), Zitch $39$  (DE4),

## Start 31:

- Found in 56 of 86 ( 65.1% ) of genes in pham
- Manual Annotations of this start: 27 of 72
- Called 50.0% of time when present

• Phage (with cluster) where this start called: Annalisa\_27 (CZ4), Bakery\_35 (DC1), Clark\_27 (CZ4), Danyall\_36 (DC1), DobbysSock\_26 (CZ4), DoctorFroggo\_37 (DE4), Dorito\_26 (CZ4), Fairfaxidum\_29 (CV), Fugax\_36 (DC1), Hortense\_27 (CZ4), Howe\_27 (CZ4), KappaFarmDelta\_31 (CV), Murp\_30 (CV), PCoral7\_30 (CV), Petra\_31 (CV), RogerDodger\_37 (DC1), Samman98\_27 (CZ4), Sour\_32 (DR), Tardus\_39 (DE4), Toast\_30 (CV), Twinkle\_27 (CZ4), Verity\_37 (DE4), ViaConlectus\_38 (DE4), Vine\_27 (CT), WinkNick\_27 (CZ4), Wocket\_31 (CV), YungMoney 36 (DC1), Zipp 37 (DE4),

#### Start 32:

- Found in 42 of 86 ( 48.8% ) of genes in pham
- Manual Annotations of this start: 23 of 72
- Called 61.9% of time when present

• Phage (with cluster) where this start called: Adora\_27 (CZ4), Arri\_37 (DC1), Barb\_36 (DC1), BigChungus\_25 (CT), ClamChowder\_36 (DC1), Clown\_38 (DC2), Dolores\_27 (CZ4), Easley\_27 (CZ4), Feastonyeet\_25 (CT), Gudmit\_26 (singleton), Kiko\_29 (DB), Lilbeanie\_33 (DE5), Mcklovin\_27 (CZ4), MichaelScott\_27 (CZ4), Oregano\_27 (CZ4), PhriskyACE\_26 (CZ4), PinkCoffee\_36 (DC1), Portcullis\_34 (DC1), PotPie\_27 (CT), Sekhmet\_27 (CZ4), SheckWes\_26 (CT), Shinji\_34 (DC1), Shlim410\_27 (CZ4), SummitAcademy\_26 (CT), Twister6\_36 (DC1), VanDeWege\_37 (DC1),

Start 33:

- Found in 10 of 86 ( 11.6% ) of genes in pham
- Manual Annotations of this start: 1 of 72
- Called 20.0% of time when present
- Phage (with cluster) where this start called: PrincePatrick\_29 (CV), William\_30 (CV),

#### Start 34:

- Found in 15 of 86 ( 17.4% ) of genes in pham
- Manual Annotations of this start: 1 of 72
- Called 6.7% of time when present
- Phage (with cluster) where this start called: Doggs\_28 (DB),

## **Summary by clusters:**

There are 12 clusters represented in this pham: singleton, DB, DE2, DE, DE4, DE5, CZ4, DC2, DC1, DR, CV, CT,

Info for manual annotations of cluster CT: •Start number 31 was manually annotated 1 time for cluster CT. •Start number 32 was manually annotated 4 times for cluster CT.

Info for manual annotations of cluster CV: •Start number 31 was manually annotated 7 times for cluster CV. •Start number 33 was manually annotated 1 time for cluster CV.

Info for manual annotations of cluster CZ4: •Start number 31 was manually annotated 8 times for cluster CZ4. •Start number 32 was manually annotated 8 times for cluster CZ4.

Info for manual annotations of cluster DB: •Start number 32 was manually annotated 1 time for cluster DB. •Start number 34 was manually annotated 1 time for cluster DB.

Info for manual annotations of cluster DC1: •Start number 31 was manually annotated 5 times for cluster DC1. •Start number 32 was manually annotated 7 times for cluster DC1.

Info for manual annotations of cluster DC2: •Start number 32 was manually annotated 1 time for cluster DC2. Info for manual annotations of cluster DE2: •Start number 21 was manually annotated 6 times for cluster DE2.

Info for manual annotations of cluster DE4: •Start number 29 was manually annotated 4 times for cluster DE4. •Start number 31 was manually annotated 5 times for cluster DE4.

Info for manual annotations of cluster DE5: •Start number 32 was manually annotated 1 time for cluster DE5.

Info for manual annotations of cluster DR: •Start number 24 was manually annotated 1 time for cluster DR. •Start number 25 was manually annotated 2 times for cluster DR. •Start number 26 was manually annotated 5 times for cluster DR. •Start number 27 was manually annotated 2 times for cluster DR.

•Start number 31 was manually annotated 1 time for cluster DR.

#### **Gene Information:**

Gene: APunk\_39 Start: 33614, Stop: 33886, Start Num: 29 Candidate Starts for APunk\_39: (23, 33581), (Start: 29 @33614 has 4 MA's), (Start: 31 @33617 has 27 MA's), (39, 33704), (45, 33746),

Gene: Abblin\_38 Start: 34157, Stop: 34429, Start Num: 29 Candidate Starts for Abblin\_38: (23, 34124), (Start: 29 @34157 has 4 MA's), (Start: 31 @34160 has 27 MA's), (39, 34247), (45, 34289),

Gene: Adora\_27 Start: 23609, Stop: 23842, Start Num: 32 Candidate Starts for Adora\_27: (3, 22736), (11, 23228), (15, 23351), (23, 23567), (Start: 31 @23606 has 27 MA's), (Start: 32 @23609 has 23 MA's), (45, 23741),

Gene: Ali17\_34 Start: 31873, Stop: 32145, Start Num: 21 Candidate Starts for Ali17\_34: (19, 31828), (20, 31837), (Start: 21 @31873 has 6 MA's), (30, 31918), (Start: 34 @31924 has 1 MA's), (39, 31996), (40, 31999), (42, 32014), (44, 32035), (45, 32044), (49, 32107),

Gene: AnarQue\_30 Start: 29184, Stop: 29459, Start Num: 26 Candidate Starts for AnarQue\_30: (Start: 26 @29184 has 5 MA's), (35, 29220), (36, 29238), (47, 29373), (53, 29430),

Gene: Annalisa\_27 Start: 23071, Stop: 23307, Start Num: 31 Candidate Starts for Annalisa\_27: (Start: 31 @23071 has 27 MA's), (Start: 32 @23074 has 23 MA's), (45, 23206), (48, 23260),

Gene: Arri\_37 Start: 30088, Stop: 30300, Start Num: 32 Candidate Starts for Arri\_37:

(17, 29905), (23, 30043), (Start: 31 @30085 has 27 MA's), (Start: 32 @30088 has 23 MA's), (45, 30208), Gene: Axumite\_28 Start: 27214, Stop: 27477, Start Num: 27 Candidate Starts for Axumite\_28: (9, 26794), (11, 26848), (14, 26944), (15, 26968), (23, 27184), (Start: 27 @27214 has 2 MA's), (28, 27220), (37, 27280), Gene: Bakery\_35 Start: 29374, Stop: 29604, Start Num: 31 Candidate Starts for Bakery\_35: (Start: 31 @29374 has 27 MA's), (Start: 32 @29377 has 23 MA's), (45, 29509), Gene: Barb\_36 Start: 30106, Stop: 30318, Start Num: 32 Candidate Starts for Barb\_36: (17, 29923), (23, 30061), (Start: 31 @30103 has 27 MA's), (Start: 32 @30106 has 23 MA's), (45, 30226), Gene: Belphegor\_37 Start: 34078, Stop: 34335, Start Num: 21 Candidate Starts for Belphegor\_37: (19, 34033), (20, 34042), (Start: 21 @34078 has 6 MA's), (30, 34108), (Start: 34 @34114 has 1 MA's), (39, 34186), (45, 34234), Gene: BigChungus\_25 Start: 21309, Stop: 21548, Start Num: 32 Candidate Starts for BigChungus\_25: (23, 21267), (Start: 32 @21309 has 23 MA's), (44, 21429), (45, 21438), (49, 21501), (51, 21513), Gene: BiggityBass\_28 Start: 29477, Stop: 29740, Start Num: 25 Candidate Starts for BiggityBass\_28: (14, 29210), (Start: 25 @29477 has 2 MA's), (41, 29600), (46, 29645), Gene: CaiB\_30 Start: 29170, Stop: 29445, Start Num: 26 Candidate Starts for CaiB\_30: (Start: 26 @29170 has 5 MA's), (35, 29206), (36, 29224), (43, 29299), (47, 29359), (53, 29416), Gene: CharlottesWeb\_28 Start: 27149, Stop: 27418, Start Num: 25 Candidate Starts for CharlottesWeb\_28: (1, 26048), (2, 26114), (6, 26495), (9, 26732), (11, 26786), (14, 26882), (15, 26906), (23, 27122), (Start: 25 @27149 has 2 MA's), (35, 27194), (40, 27260), (46, 27323), Gene: ClamChowder\_36 Start: 30106, Stop: 30318, Start Num: 32 Candidate Starts for ClamChowder\_36: (17, 29923), (23, 30061), (Start: 31 @30103 has 27 MA's), (Start: 32 @30106 has 23 MA's), (45, 30226), Gene: Clark\_27 Start: 23068, Stop: 23304, Start Num: 31 Candidate Starts for Clark\_27: (3, 22198), (11, 22690), (15, 22813), (23, 23029), (Start: 31 @23068 has 27 MA's), (Start: 32 @23071 has 23 MA's), (45, 23203), Gene: CloverMinnie\_30 Start: 29110, Stop: 29385, Start Num: 26 Candidate Starts for CloverMinnie\_30: (Start: 26 @29110 has 5 MA's), (35, 29146), (36, 29164), (47, 29299), (53, 29356),

Gene: Clown\_38 Start: 32189, Stop: 32422, Start Num: 32 Candidate Starts for Clown\_38: (11, 31808), (15, 31931), (17, 32009), (Start: 31 @32186 has 27 MA's), (Start: 32 @32189 has 23 MA's), (45, 32321), (47, 32345),

Gene: Danyall\_36 Start: 29903, Stop: 30127, Start Num: 31 Candidate Starts for Danyall\_36: (17, 29723), (23, 29861), (Start: 31 @29903 has 27 MA's), (Start: 32 @29906 has 23 MA's), (45, 30026),

Gene: Delrey21\_37 Start: 34344, Stop: 34616, Start Num: 29 Candidate Starts for Delrey21\_37: (23, 34311), (Start: 29 @34344 has 4 MA's), (Start: 31 @34347 has 27 MA's), (Start: 34 @34356 has 1 MA's), (39, 34434), (45, 34476),

Gene: DobbysSock\_26 Start: 22542, Stop: 22778, Start Num: 31 Candidate Starts for DobbysSock\_26: (3, 21672), (11, 22164), (15, 22287), (23, 22503), (Start: 31 @22542 has 27 MA's), (Start: 32 @22545 has 23 MA's), (45, 22677),

Gene: DoctorFroggo\_37 Start: 34347, Stop: 34616, Start Num: 31 Candidate Starts for DoctorFroggo\_37: (23, 34311), (Start: 29 @34344 has 4 MA's), (Start: 31 @34347 has 27 MA's), (Start: 34 @34356 has 1 MA's), (39, 34434), (45, 34476),

Gene: Doggs\_28 Start: 24247, Stop: 24471, Start Num: 34 Candidate Starts for Doggs\_28: (11, 23866), (16, 24061), (17, 24067), (18, 24118), (23, 24205), (Start: 32 @24244 has 23 MA's), (Start: 34 @24247 has 1 MA's), (45, 24376), (50, 24448),

Gene: Dolores\_27 Start: 23047, Stop: 23280, Start Num: 32 Candidate Starts for Dolores\_27: (3, 22174), (11, 22666), (15, 22789), (23, 23005), (Start: 31 @23044 has 27 MA's), (Start: 32 @23047 has 23 MA's), (45, 23179),

Gene: Dorito\_26 Start: 22510, Stop: 22746, Start Num: 31 Candidate Starts for Dorito\_26: (Start: 31 @22510 has 27 MA's), (Start: 32 @22513 has 23 MA's), (45, 22645), (48, 22699),

Gene: Easley\_27 Start: 23057, Stop: 23290, Start Num: 32 Candidate Starts for Easley\_27: (3, 22184), (11, 22676), (15, 22799), (23, 23015), (Start: 31 @23054 has 27 MA's), (Start: 32 @23057 has 23 MA's), (45, 23189),

Gene: Fairfaxidum\_29 Start: 24675, Stop: 24917, Start Num: 31 Candidate Starts for Fairfaxidum\_29: (Start: 31 @24675 has 27 MA's), (Start: 33 @24681 has 1 MA's), (45, 24813), (49, 24876),

Gene: Feastonyeet\_25 Start: 21309, Stop: 21548, Start Num: 32 Candidate Starts for Feastonyeet\_25: (23, 21267), (Start: 32 @21309 has 23 MA's), (44, 21429), (45, 21438), (49, 21501), (51, 21513),

Gene: Fresco\_28 Start: 27220, Stop: 27477, Start Num: 28

Candidate Starts for Fresco\_28: (9, 26794), (11, 26848), (14, 26944), (15, 26968), (23, 27184), (Start: 27 @27214 has 2 MA's), (28, 27220), (37, 27280),

Gene: Fugax\_36 Start: 30103, Stop: 30318, Start Num: 31 Candidate Starts for Fugax\_36: (17, 29923), (23, 30061), (Start: 31 @30103 has 27 MA's), (Start: 32 @30106 has 23 MA's), (45, 30226),

Gene: Gudmit\_26 Start: 21364, Stop: 21597, Start Num: 32 Candidate Starts for Gudmit\_26: (11, 20980), (13, 21019), (15, 21103), (23, 21319), (Start: 31 @21361 has 27 MA's), (Start: 32 @21364 has 23 MA's), (45, 21496),

Gene: Hans\_38 Start: 32513, Stop: 32785, Start Num: 21 Candidate Starts for Hans\_38: (Start: 21 @32513 has 6 MA's), (30, 32558), (Start: 34 @32564 has 1 MA's), (40, 32639), (42, 32654), (44, 32675), (45, 32684), (49, 32747),

Gene: Hortense\_27 Start: 23653, Stop: 23889, Start Num: 31 Candidate Starts for Hortense\_27: (3, 22783), (11, 23275), (15, 23398), (23, 23614), (Start: 31 @23653 has 27 MA's), (Start: 32 @23656 has 23 MA's), (45, 23788),

Gene: Howe\_27 Start: 23653, Stop: 23889, Start Num: 31 Candidate Starts for Howe\_27: (3, 22783), (11, 23275), (15, 23398), (23, 23614), (Start: 31 @23653 has 27 MA's), (Start: 32 @23656 has 23 MA's), (45, 23788),

Gene: Inspectinfecti\_37 Start: 32959, Stop: 33231, Start Num: 21 Candidate Starts for Inspectinfecti\_37: (Start: 21 @32959 has 6 MA's), (30, 33004), (Start: 34 @33010 has 1 MA's), (39, 33082), (40, 33085), (42, 33100), (44, 33121), (45, 33130), (49, 33193),

Gene: KappaFarmDelta\_31 Start: 24842, Stop: 25093, Start Num: 31 Candidate Starts for KappaFarmDelta\_31: (Start: 31 @24842 has 27 MA's), (Start: 33 @24848 has 1 MA's), (45, 24980), (50, 25052),

Gene: Kiko\_29 Start: 23412, Stop: 23639, Start Num: 32 Candidate Starts for Kiko\_29: (4, 22617), (5, 22737), (11, 23031), (15, 23154), (Start: 31 @23409 has 27 MA's), (Start: 32 @23412 has 23 MA's), (45, 23544), (52, 23616),

Gene: Leonard\_36 Start: 32595, Stop: 32867, Start Num: 21 Candidate Starts for Leonard\_36: (19, 32550), (20, 32559), (Start: 21 @32595 has 6 MA's), (30, 32640), (Start: 34 @32646 has 1 MA's), (39, 32718), (40, 32721), (42, 32736), (44, 32757), (45, 32766), (49, 32829),

Gene: Ligma\_28 Start: 27214, Stop: 27477, Start Num: 27 Candidate Starts for Ligma\_28: (9, 26794), (11, 26848), (14, 26944), (15, 26968), (23, 27184), (Start: 27 @27214 has 2 MA's), (28, 27220), (37, 27280),

Gene: Lilbeanie\_33 Start: 27755, Stop: 27985, Start Num: 32 Candidate Starts for Lilbeanie\_33: (23, 27710), (Start: 32 @27755 has 23 MA's), (Start: 33 @27758 has 1 MA's), (38, 27824), (40, 27848), (54, 27974),

Gene: MakoManhole\_30 Start: 29188, Stop: 29463, Start Num: 26 Candidate Starts for MakoManhole\_30: (Start: 26 @29188 has 5 MA's), (35, 29224), (36, 29242), (47, 29377), (53, 29434),

Gene: Mariokart\_28 Start: 27148, Stop: 27417, Start Num: 25 Candidate Starts for Mariokart\_28: (1, 26047), (2, 26113), (6, 26494), (9, 26731), (11, 26785), (14, 26881), (15, 26905), (23, 27121), (Start: 25 @27148 has 2 MA's), (35, 27193), (40, 27259), (46, 27322),

Gene: Mcklovin\_27 Start: 25825, Stop: 26058, Start Num: 32 Candidate Starts for Mcklovin\_27: (3, 24952), (11, 25444), (15, 25567), (23, 25783), (Start: 31 @25822 has 27 MA's), (Start: 32 @25825 has 23 MA's), (45, 25957),

Gene: MelBins\_37 Start: 32744, Stop: 33016, Start Num: 21 Candidate Starts for MelBins\_37: (Start: 21 @32744 has 6 MA's), (30, 32789), (Start: 34 @32795 has 1 MA's), (39, 32867), (40, 32870), (42, 32885), (44, 32906), (45, 32915), (49, 32978),

Gene: MichaelScott\_27 Start: 23428, Stop: 23661, Start Num: 32 Candidate Starts for MichaelScott\_27: (3, 22555), (11, 23047), (15, 23170), (23, 23386), (Start: 31 @23425 has 27 MA's), (Start: 32 @23428 has 23 MA's), (45, 23560),

Gene: MossRose\_30 Start: 29167, Stop: 29442, Start Num: 26 Candidate Starts for MossRose\_30: (Start: 26 @29167 has 5 MA's), (35, 29203), (36, 29221), (47, 29356), (53, 29413),

Gene: Murp\_30 Start: 24619, Stop: 24870, Start Num: 31 Candidate Starts for Murp\_30: (7, 23965), (11, 24238), (13, 24277), (17, 24439), (23, 24577), (Start: 31 @24619 has 27 MA's), (Start: 33 @24625 has 1 MA's), (45, 24757), (50, 24829),

Gene: NHagos\_28 Start: 27701, Stop: 27976, Start Num: 26 Candidate Starts for NHagos\_28: (23, 27671), (Start: 25 @27698 has 2 MA's), (Start: 26 @27701 has 5 MA's), (35, 27737), (44, 27854), (49, 27929),

Gene: Natkenzie\_38 Start: 34157, Stop: 34429, Start Num: 29 Candidate Starts for Natkenzie\_38: (23, 34124), (Start: 29 @34157 has 4 MA's), (Start: 31 @34160 has 27 MA's), (39, 34247), (45, 34289),

Gene: Oregano\_27 Start: 23096, Stop: 23329, Start Num: 32 Candidate Starts for Oregano\_27: (23, 23054), (Start: 31 @23093 has 27 MA's), (Start: 32 @23096 has 23 MA's), (45, 23228),

Gene: PCoral7\_30 Start: 24592, Stop: 24834, Start Num: 31

Candidate Starts for PCoral7\_30: (17, 24409), (Start: 31 @24592 has 27 MA's), (Start: 33 @24598 has 1 MA's), (45, 24730), (49, 24793),

Gene: Petra\_31 Start: 24348, Stop: 24596, Start Num: 31 Candidate Starts for Petra\_31: (Start: 31 @24348 has 27 MA's), (Start: 33 @24354 has 1 MA's), (45, 24486),

Gene: Phauci\_29 Start: 29184, Stop: 29456, Start Num: 21 Candidate Starts for Phauci\_29: (Start: 21 @29184 has 6 MA's), (30, 29229), (Start: 34 @29235 has 1 MA's), (39, 29307), (40, 29310), (42, 29325), (44, 29346), (45, 29355), (49, 29418),

Gene: Phinally\_36 Start: 32592, Stop: 32864, Start Num: 21 Candidate Starts for Phinally\_36: (19, 32547), (20, 32556), (Start: 21 @32592 has 6 MA's), (30, 32637), (Start: 34 @32643 has 1 MA's), (39, 32715), (40, 32718), (42, 32733), (44, 32754), (45, 32763), (49, 32826),

Gene: PhriskyACE\_26 Start: 22513, Stop: 22746, Start Num: 32 Candidate Starts for PhriskyACE\_26: (Start: 31 @22510 has 27 MA's), (Start: 32 @22513 has 23 MA's), (45, 22645), (48, 22699),

Gene: PinkCoffee\_36 Start: 30115, Stop: 30327, Start Num: 32 Candidate Starts for PinkCoffee\_36: (17, 29932), (23, 30070), (Start: 31 @30112 has 27 MA's), (Start: 32 @30115 has 23 MA's), (45, 30235),

Gene: Portcullis\_34 Start: 29425, Stop: 29646, Start Num: 32 Candidate Starts for Portcullis\_34: (17, 29242), (23, 29380), (Start: 31 @29422 has 27 MA's), (Start: 32 @29425 has 23 MA's), (45, 29545),

Gene: PotPie\_27 Start: 22128, Stop: 22367, Start Num: 32 Candidate Starts for PotPie\_27: (23, 22086), (Start: 32 @22128 has 23 MA's), (44, 22248), (45, 22257), (49, 22320), (51, 22332),

Gene: PrincePatrick\_29 Start: 24677, Stop: 24913, Start Num: 33 Candidate Starts for PrincePatrick\_29: (17, 24488), (23, 24626), (Start: 31 @24671 has 27 MA's), (Start: 33 @24677 has 1 MA's), (45, 24809),

Gene: RogerDodger\_37 Start: 30251, Stop: 30475, Start Num: 31 Candidate Starts for RogerDodger\_37: (17, 30071), (23, 30209), (Start: 31 @30251 has 27 MA's), (Start: 32 @30254 has 23 MA's), (45, 30374),

Gene: Samman98\_27 Start: 23062, Stop: 23298, Start Num: 31 Candidate Starts for Samman98\_27: (23, 23023), (Start: 31 @23062 has 27 MA's), (Start: 32 @23065 has 23 MA's), (45, 23197),

Gene: Sampson\_38 Start: 34102, Stop: 34374, Start Num: 29 Candidate Starts for Sampson\_38:

(23, 34069), (Start: 29 @34102 has 4 MA's), (Start: 31 @34105 has 27 MA's), (39, 34192), (45, 34234), Gene: Scioto\_38 Start: 34157, Stop: 34429, Start Num: 29 Candidate Starts for Scioto\_38: (23, 34124), (Start: 29 @34157 has 4 MA's), (Start: 31 @34160 has 27 MA's), (39, 34247), (45, 34289), Gene: Sekhmet\_27 Start: 23425, Stop: 23658, Start Num: 32 Candidate Starts for Sekhmet\_27: (Start: 31 @23422 has 27 MA's), (Start: 32 @23425 has 23 MA's), (45, 23557), (48, 23611), Gene: Shatter\_28 Start: 27220, Stop: 27477, Start Num: 28 Candidate Starts for Shatter\_28: (9, 26794), (11, 26848), (14, 26944), (15, 26968), (23, 27184), (Start: 27 @27214 has 2 MA's), (28, 27220), (37, 27280), Gene: SheckWes\_26 Start: 21272, Stop: 21511, Start Num: 32 Candidate Starts for SheckWes\_26: (23, 21230), (Start: 32 @21272 has 23 MA's), (44, 21392), (45, 21401), (49, 21464), (51, 21476), Gene: Shinji\_34 Start: 29366, Stop: 29587, Start Num: 32 Candidate Starts for Shinii 34: (17, 29183), (23, 29321), (Start: 31 @29363 has 27 MA's), (Start: 32 @29366 has 23 MA's), (45, 29486), Gene: Shlim410\_27 Start: 23656, Stop: 23889, Start Num: 32 Candidate Starts for Shlim410\_27: (3, 22783), (11, 23275), (15, 23398), (23, 23614), (Start: 31 @23653 has 27 MA's), (Start: 32 @23656 has 23 MA's), (45, 23788), Gene: Sour\_32 Start: 31434, Stop: 31661, Start Num: 31 Candidate Starts for Sour\_32: (Start: 31 @31434 has 27 MA's), (Start: 32 @31437 has 23 MA's), (45, 31569), Gene: SummitAcademy\_26 Start: 21348, Stop: 21587, Start Num: 32 Candidate Starts for SummitAcademy\_26: (23, 21306), (Start: 32 @21348 has 23 MA's), (44, 21468), (45, 21477), (49, 21540), (51, 21552), Gene: Tardus\_39 Start: 33524, Stop: 33793, Start Num: 31 Candidate Starts for Tardus\_39: (10, 33143), (12, 33182), (17, 33347), (23, 33488), (Start: 29 @33521 has 4 MA's), (Start: 31 @33524 has 27 MA's), (Start: 34 @33533 has 1 MA's), (39, 33611), (45, 33653), Gene: Toast\_30 Start: 24592, Stop: 24834, Start Num: 31 Candidate Starts for Toast\_30: (17, 24409), (Start: 31 @24592 has 27 MA's), (Start: 33 @24598 has 1 MA's), (45, 24730), (49, 24793), Gene: Twinkle\_27 Start: 24712, Stop: 24948, Start Num: 31 Candidate Starts for Twinkle\_27: (3, 23842), (11, 24334), (15, 24457), (23, 24673), (Start: 31 @24712 has 27 MA's), (Start: 32 @24715 has 23 MA's), (45, 24847),

Gene: Twister6\_36 Start: 29817, Stop: 30038, Start Num: 32 Candidate Starts for Twister6\_36: (17, 29634), (23, 29772), (Start: 31 @29814 has 27 MA's), (Start: 32 @29817 has 23 MA's), (45, 29937),

Gene: VanDeWege\_37 Start: 30153, Stop: 30365, Start Num: 32 Candidate Starts for VanDeWege\_37: (17, 29970), (23, 30108), (Start: 31 @30150 has 27 MA's), (Start: 32 @30153 has 23 MA's), (45, 30273),

Gene: Verity\_37 Start: 34347, Stop: 34616, Start Num: 31 Candidate Starts for Verity\_37: (23, 34311), (Start: 29 @34344 has 4 MA's), (Start: 31 @34347 has 27 MA's), (Start: 34 @34356 has 1 MA's), (39, 34434), (45, 34476),

Gene: ViaConlectus\_38 Start: 32796, Stop: 33065, Start Num: 31 Candidate Starts for ViaConlectus\_38: (23, 32760), (Start: 29 @32793 has 4 MA's), (Start: 31 @32796 has 27 MA's), (Start: 34 @32805 has 1 MA's), (39, 32883), (45, 32925), (52, 33003),

Gene: Vine\_27 Start: 22269, Stop: 22508, Start Num: 31 Candidate Starts for Vine\_27: (23, 22230), (Start: 31 @22269 has 27 MA's), (44, 22389), (45, 22398), (49, 22461), (51, 22473),

Gene: William\_30 Start: 24424, Stop: 24660, Start Num: 33 Candidate Starts for William\_30: (Start: 33 @24424 has 1 MA's), (45, 24556), (49, 24619),

Gene: WinkNick\_27 Start: 23044, Stop: 23280, Start Num: 31 Candidate Starts for WinkNick\_27: (3, 22174), (11, 22666), (15, 22789), (23, 23005), (Start: 31 @23044 has 27 MA's), (Start: 32 @23047 has 23 MA's), (45, 23179),

Gene: Wocket\_31 Start: 25037, Stop: 25282, Start Num: 31 Candidate Starts for Wocket\_31: (7, 24383), (11, 24656), (13, 24695), (17, 24857), (23, 24995), (Start: 31 @25037 has 27 MA's), (Start: 33 @25043 has 1 MA's), (45, 25175), (50, 25247),

Gene: Wooper\_30 Start: 29167, Stop: 29451, Start Num: 24 Candidate Starts for Wooper\_30: (Start: 24 @29167 has 1 MA's), (35, 29212), (36, 29230), (43, 29305), (45, 29338),

Gene: YungMoney\_36 Start: 30947, Stop: 31177, Start Num: 31 Candidate Starts for YungMoney\_36: (6, 30281), (8, 30515), (11, 30572), (15, 30695), (17, 30773), (18, 30827), (Start: 31 @30947 has 27 MA's), (Start: 32 @30950 has 23 MA's), (45, 31082),

Gene: Zipp\_37 Start: 34250, Stop: 34519, Start Num: 31 Candidate Starts for Zipp\_37: (23, 34214), (Start: 29 @34247 has 4 MA's), (Start: 31 @34250 has 27 MA's), (39, 34337), (45, 34379),

Gene: Zitch\_39 Start: 32050, Stop: 32322, Start Num: 29 Candidate Starts for Zitch\_39: (10, 31672), (12, 31711), (17, 31876), (22, 32008), (23, 32017), (Start: 29 @32050 has 4 MA's), (Start: 31 @32053 has 27 MA's), (Start: 34 @32062 has 1 MA's), (39, 32140), (45, 32182),